# The ut-thesis class  $*$

Francois Pitt, Jesse Knight †

June 21, 2022

#### **Abstract**

The ut-thesis document class implements the formatting requirements of the University of Toronto School of Graduate Studies (SGS), as of Fall 2020.

## **Contents**

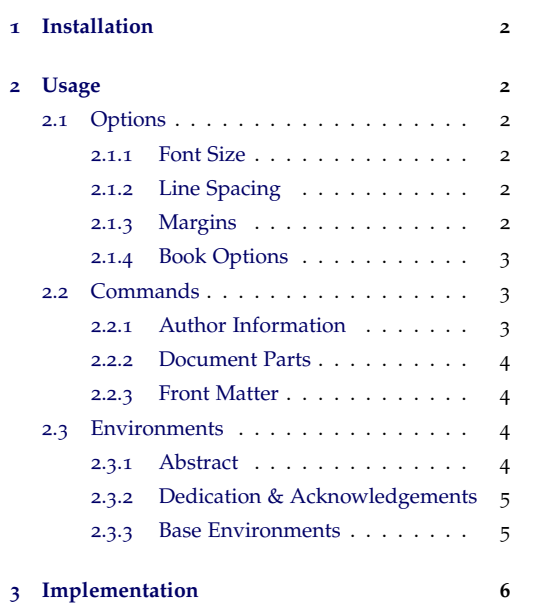

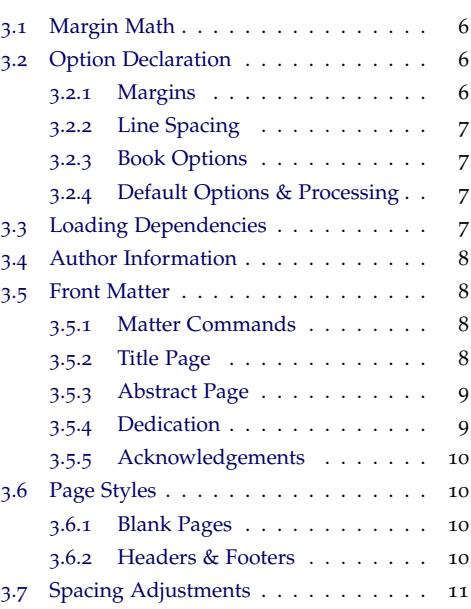

<sup>∗</sup>v3.1.6 [2022/06/21] CTAN repository: <https://ctan.org/pkg/ut-thesis>

<sup>†</sup>maintainer, contact: [jesse.knight@mail.utoronto.ca](mailto:jesse.knight@mail.utoronto.ca)

## <span id="page-1-0"></span>**1 Installation**

To use the ut-thesis class, you must first make the file ut-thesis.cls visible to your current LAT<sub>E</sub>X distribution. There are two ways to do this:

- **local file**: Place the file ut-thesis.cls in your project directory. This works if you don't have write access in the LATEX distribution, such as if you use Overleaf.
- **installing**: Installation steps will depend on your LATEX distribution. Some helpful instructions can be found [here.](https://en.wikibooks.org/wiki/LaTeX/Installing_Extra_Packages)

## <span id="page-1-1"></span>**2 Usage**

```
\documentclass{ut-thesis}
\documentclass[ <options> ]{ut-thesis}
```
The default options produce a final copy, ready for submission to the University of Toronto School of Graduate Studies (SGS).

#### <span id="page-1-2"></span>**2.1 Options**

The default class options are denoted like option\*.

#### <span id="page-1-3"></span>**2.1.1 Font Size**

[10pt\*]  $[11pt]$ [12pt] The three standard font sizes are supported. SGS requires at least 10 pt font for the text, but captions, footnotes, etc. can be smaller.

#### <span id="page-1-4"></span>**2.1.2 Line Spacing**

[singlespacing] [onehalfspacing\*] [doublespacing]

Three options are available for line spacing. Note that [singlespacing] does not conform to the SGS guidelines, but we provide it in case you ever prefer it while writing.

#### <span id="page-1-5"></span>**2.1.3 Margins**

We aim to support both digital and print copies of the thesis, with two aspects affected:

- 1. whether margins are equal (digital) or unequal (print), where unequal margins include a wider inner margin for binding
- 2. whether pages will be printed on one or both sides, essentially only relevant for print copies
- [equalmargins\*] The inner and outer margins are averaged to keep the \textwidth consistent with the [unequalmargins] option.
- [unequalmargins] The outer margin is equal to the top and bottom margins; the inner margin is 0.50 inches wider than the outer margin.
	- [oneside\*] All pages behave as if they open to the right (wider left margin); no extra blank pages.
	- [twoside] Most pages will alternate opening to the right and left; however, some commands which create new pages will always open to the right, sometimes requiring a blank page before to do so. See the book class for more information, as well as details about the [openright\*] and [openany] options.

Four widths of margins are defined based on the inner (left) and outer (right/top/bottom) dimensions. If [equalmargins] is used, the left/right margins are averaged.

- [narrowmargins] Inner: 1.25 inch; outer: 0.75 inch (minimum SGS requirements)
- [normalmargins\*] Inner: 1.50 inch; outer: 1.00 inch
	- [widemargins] Inner: 1.75 inch; outer: 1.25 inch
- [extrawidemargins] Inner: 2.00 inch; outer: 1.50 inch

#### <span id="page-2-0"></span>**2.1.4 Book Options**

This class inherits from the standard LATEX book class, so all other book options are processed by that class. Two caveats are that [titlepage]/[notitlepage] have no effect and [twocolumn] has undefined behaviour.

#### <span id="page-2-1"></span>**2.2 Commands**

#### <span id="page-2-2"></span>**2.2.1 Author Information**

The following 5 commands should be used in the preamble to define the content of the titlepage (\maketitle) and abstract page (abstract environment).

- \author Your full name.
- \title The title of your thesis.
- \degree The title of your degree (spelled out, like "Doctor of Philosophy" not "PhD").
- \gradyear The year of your degree completion.
- $\deg$  The name of your department. The optional first argument  $(\deg T)$ can be used to replace or leave blank the default text "Department of" preceeding the department name.

If undefined, template values are used like "(author)".

\copyrighttext The copyright text printed on the titlepage. The default, which can be overwritten if needed, is: {\copyright} Copyright {\@gradyear} by {\@author}.

#### <span id="page-3-0"></span>**2.2.2 Document Parts**

From the book class, four commands can be used to divide the document into major parts. These should be used in the order they appear here, as needed. The first two commands are necessary for the required SGS page numbering style.

- \frontmatter Turns off chapter numbers, uses roman numerals for page numbers. Suggested use: immediately after \begin{document}.
- \mainmatter Turns on chapter numbers, uses arabic numerals for page numbers. Suggested use: immediately before the first main \chapter{} command.
	- \appendix Uses letters for chapter numbers, no change to page numbers. Suggested use: immediately before the first appendix \chapter{} command.
- \backmatter Turns off chapter numbers, no change to page numbers. Suggested use: immediately before \printbibliography or \bibliography{}.

#### <span id="page-3-1"></span>**2.2.3 Front Matter**

From the book class, the following commands are available to generate the frontmatter. These should be used in the order they appear here, as needed.

\maketitle Creates the title page according to SGS requirements, and adds a blank page following if using [twoside].

(The abstract page should appear here; see § [2](#page-3-3).3.1).

- (The dedication and acknowledgements should appear here, as needed; see § [2](#page-4-0).3.2).
- \tableofcontents Prints the table of contents, starting on a new page.
	- \listoftables Prints the table of tables, starting on a new page.
	- \listoffigures Prints a table of figures, starting on a new page.

#### <span id="page-3-2"></span>**2.3 Environments**

#### <span id="page-3-3"></span>**2.3.1 Abstract**

abstract Creates the abstract page according to SGS requirements, and adds a blank page if using [twoside]. The abstract content should be added within the environment, and should be no more than 350 words for a PhD thesis or 150 words for a Master's thesis. We do not provide tools for counting words.

#### <span id="page-4-0"></span>**2.3.2 Dedication & Acknowledgements**

- dedication The dedication environment formats text flush right and  $1/3$  down a new page. Not necessary for SGS requirements, so you can redefine this environment.
- acknowledgements The acknowledgements environment creates a centered heading using \section\*{}, and a new page after the text. Not necessary for SGS requirements, so you can redefine this environment.

#### <span id="page-4-1"></span>**2.3.3 Base Environments**

As in the book class, the base environments like figure, table, and equation are subnumbered within the current chapter like " $(2.1)$ " for Equation 1 in Chapter 2. The behaviour is equivalent to: \counterwithin{equation}{section}, and can be undone with: \counterwithout{equation}{section}.

For sub-figures, we recommend the subcaption package.

The quote and quotation environments from the book class are also available.

## <span id="page-5-0"></span>**3 Implementation**

#### <span id="page-5-1"></span>**3.1 Margin Math**

First, we define a boolean margins@equal to store whether margins should be equal or not, plus two lengths to help us compute the margins: \margin@base is the minimum used directly for the top and bottom, and \margin@offset is the difference between inner/outer margins if they are not equal.

```
1\newif\ifmargins@equal
2 \newlength{\margin@base}
3 \newlength{\margin@offset}
4 \setlength{\margin@offset}{0.5in}
```
After processing all options, we compute the margins using the above lengths, and adjust the placement of the header, footer, and margin notes. If margins are equal, we average \margin@offset to keep the \textwidth consistent with the unequal case.

```
5 \AtEndOfClass{
6 \ifmargins@equal
7 \setlength{\leftmargin}{\dimexpr\margin@base+.5\margin@offset}
8 \setlength{\rightmargin}{\dimexpr\margin@base+.5\margin@offset}
9 \else
10 \setlength{\leftmargin}{\dimexpr\margin@base+\margin@offset}
11 \setlength{\rightmargin}{\dimexpr\margin@base}
12 \quad \text{If}13 \geometry{
_{14} top = \margin@base,
15 bottom = \margin@base,
_{16} inner = \leftmargin,
_{17} outer = \rightmargin,
18 headsep = \dimexpr0.5\margin@base-\headheight,
19 footskip = \dimexpr0.5\margin@base,
20 marginparwidth = \dimexpr\rightmargin-0.25in,
21 marginparsep = 0.125in,
22 }}
```
#### <span id="page-5-2"></span>**3.2 Option Declaration**

#### <span id="page-5-3"></span>**3.2.1 Margins**

Four margin width options are based on \margin@base:

```
23 \DeclareOption{narrowmargins} {\setlength{\margin@base}{0.75in}}
24 \DeclareOption{normalmargins} {\setlength{\margin@base}{1.00in}}
25 \DeclareOption{widemargins} {\setlength{\margin@base}{1.25in}}
26 \DeclareOption{extrawidemargins}{\setlength{\margin@base}{1.50in}}
```
Setting the margins either equal or unequal:

```
27 \DeclareOption{equalmargins}{\margins@equaltrue}
28 \DeclareOption{unequalmargins}{\margins@equalfalse}
```
#### <span id="page-6-0"></span>**.2.2 Line Spacing**

We're using the setspace package. We simply call one of the spacing commands after the class is loaded. So, be careful to place any line spacing commands within a group, or the global setting can be changed in the middle of the document.

```
29 \DeclareOption{doublespacing}{%
30 \AtEndOfClass{\doublespacing}
31 }
32 \DeclareOption{onehalfspacing}{%
33 \AtEndOfClass{\onehalfspacing}
34 }
35 \DeclareOption{singlespacing}{%
36 \AtEndOfClass{\singlespacing}
37 }
```
#### <span id="page-6-1"></span>**.2.3 Book Options**

We need to redeclare the oneside option from book so that it can be used as a default:

\DeclareOption{oneside}{\PassOptionsToClass{oneside}{book}}

Finally, we try to process all remaining options using the book class, so the usual options and default values should be defined, like:

- font size: e.g. 10pt, 11pt, 12pt
- sides: e.g. oneside, twoside
- open side for twoside: e.g. openright, openany

\DeclareOption\*{\PassOptionsToClass{\CurrentOption}{book}}

#### <span id="page-6-2"></span>**.2.4 Default Options & Processing**

Executing the default options and processing. Any remaining options should now raise an error like: LaTeX Warning: Unused global option(s): ...

```
40 \ExecuteOptions{onehalfspacing,normalmargins,equalmargins,oneside}
41 \ProcessOptions\relax
```
#### <span id="page-6-3"></span>**.3 Loading Dependencies**

We load the book class and the required packages.

```
42 \LoadClass{book}
43 \RequirePackage{geometry} % for margins etc.
44 \RequirePackage{setspace} % for line spacing
```
### <span id="page-7-0"></span>**.4 Author Information**

Getting the user inputs.

```
45 \renewcommand*{\author} [1]{\gdef\@author{#1}}
46 \renewcommand*{\title} [1]{\gdef\@title{#1}}
47 \newcommand*{\degree} [1]{\gdef\@degree{#1}}
48 \newcommand*{\gradyear} [1]{\gdef\@gradyear{#1}}
49 \newcommand*{\department}[2][Department of]%
50 {\gdef\@deptpre{#1}\gdef\@deptname{#2}}
51 \newcommand*{\copyrighttext}[1]{\gdef\@copyrighttext{#1}}
```
Setting default values that will mostly be overwritten.

```
52 \author {(author)}
53 \text{title} {(title)}
54 \degree {(degree)}
55 \gradyear {(gradyear)}
56 \department{(department)}
57 \copyrighttext{{\copyright} Copyright {\@gradyear} by {\@author}}
```
#### <span id="page-7-1"></span>**.5 Front Matter**

#### <span id="page-7-2"></span>**.5.1 Matter Commands**

We enforce that the \frontmatter and \mainmatter use the right page numbering and styles.

```
58 \g@addto@macro\frontmatter{\pagenumbering{roman}\pagestyle{plain}}
59 \g@addto@macro\mainmatter {\pagenumbering{arabic}\pagestyle{headings}}
```
#### <span id="page-7-3"></span>**.5.2 Title Page**

We don't enforce firm distances between lines, but use  $\vert \tilde{\rangle}$  to stretch and fill the space evenly, except for a double-sized gap after the author name. There is one part of space above the title, while the copyright is pushed all the way to the bottom.

```
60 \renewcommand*{\maketitle}%
61 {\thispagestyle{empty}
62 \begin{center}
63 \lambdalarge
64 \singlespacing
65 \null
66 \vfill
```

```
67 \textsc{\@title}
68 \vfill
69 by
70 \qquad \text{Vfill}_{71} {\@author}
72 \quad \text{Vfill}73 \forallfill
74 A thesis submitted in conformity with the requirements\\
75 for the degree of {\@degree}\\[1ex]
76 {\@deptpre} {\@deptname}\\
77 University of Toronto\\
78 \forall fill
79 {\@copyrighttext}
80 \end{center}
81 {{\pagestyle{empty}\ocleardoublepage}}
82 }
```
#### <span id="page-8-0"></span>**.5.3 Abstract Page**

The abstract is an environment, but it creates its own page (and possibly an extra empty page if using twoside). The author and title info is centered and singlespaced. The word "Abstract" uses the \section\* style, without any numbering. The abstract content is doublespaced.

```
83 \newenvironment*{abstract}%
84 {\thispagestyle{plain}
85 \begin{center}
86 \singlespacing
87 \qquad {\text{[0title]}\backslash [2ex]}88 {\@author}\\
89 {\@degree}\\[1ex]
90 {\@deptpre} {\@deptname}\\
91 University of Toronto\\
92 {\@gradyear}\\
93 \section*{Abstract}
94 \end{center}
95 \begingroup
96 \doublespacing}%
97 {\par\endgroup\cleardoublepage}
```
## <span id="page-8-1"></span>**.5.4 Dedication**

As described above.

```
98 \newenvironment*{dedication}%
99 {\thispagestyle{plain}
100 \null
101 \vfill
102 \begin{flushright}}%
103 {\end{flushright}
```

```
104 \vfill
105 \vfill
106 \clearpage}
```
#### <span id="page-9-0"></span>**3.5.5 Acknowledgements**

As described above.

```
107 \newenvironment*{acknowledgements}%
108 {\thispagestyle{plain}
109 \begin{center}
110 \section*{Acknowledgements}
111 \end{center}
112 \begingroup}%
113 {\endgroup\clearpage}
```
## <span id="page-9-1"></span>**3.6 Page Styles**

#### <span id="page-9-2"></span>**3.6.1 Blank Pages**

By default, all blank pages will have page style plain, but the original definition is stored in \ocleardoublepage.

```
114 \let\ocleardoublepage\cleardoublepage
115 \def\cleardoublepage{{\newpage\pagestyle{plain}\ocleardoublepage}}
```
#### <span id="page-9-3"></span>**3.6.2 Headers & Footers**

We redefine the headings page style with a new formatting hook \headerstyle{}, but is otherwise similar to the original headings.

```
116 \newcommand{\headerstyle}[1]{\footnotesize\MakeUppercase{#1}}
117 \if@twoside
118 \renewcommand*{\ps@headings}%
119 {\let\@mkboth\markboth
120 \let\@oddfoot\@empty
121 \let\@evenfoot\@empty
122 \def\@oddhead{\headerstyle{\rightmark\hfil\thepage}}%
123 \def\@evenhead{\headerstyle{\thepage\hfil\leftmark}}%
124 \def\chaptermark##1{\markboth{%
125 \if@mainmatter\headerstyle{\@chapapp\ \thechapter.\ ##1}\fi}{}}
126 \def\sectionmark##1{\markright{%
127 \if@mainmatter\headerstyle{\thesection.\ ##1}\fi}}}
128 else
129 \renewcommand*{\ps@headings}%
130 {\let\@mkboth\markboth
131 \let\@oddfoot\@empty
132 \let\@evenfoot\@empty
```

```
133 \def\@oddhead{\headerstyle{\rightmark\hfil\thepage}}%
134 \def\chaptermark##1{\markright{%
135 \if@mainmatter\headerstyle{\@chapapp\ \thechapter.\ ##1}\fi}}}
136 \fi
```
Default page style.

137 \pagestyle{headings}

## <span id="page-10-0"></span>**3.7 Spacing Adjustments**

The default spacing below captions is too small for captions on top of floats (e.g. for tables), so we make it consistent above and below.

```
138 \setlength\abovecaptionskip{1ex}
139 \setlength\belowcaptionskip{1ex}
```